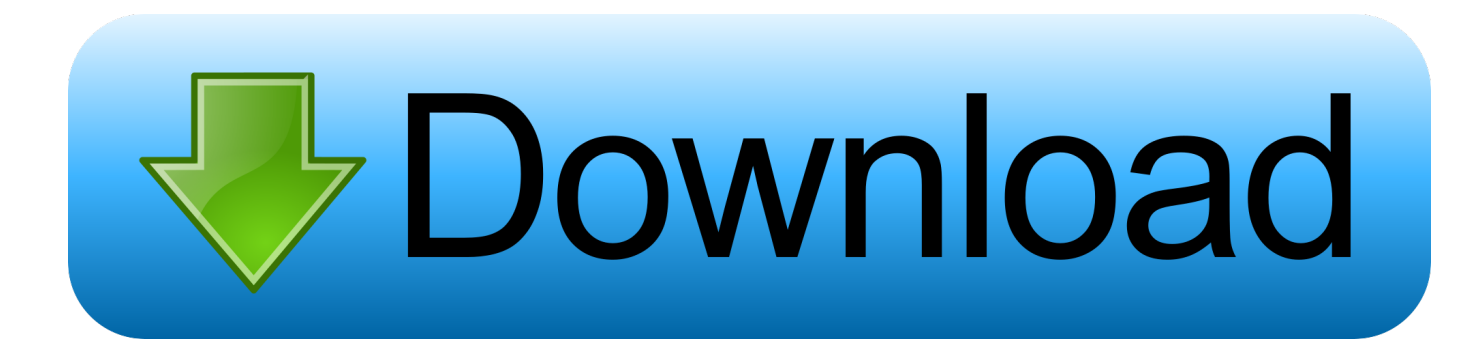

[Canon Pixma Ts5010 Drivers Download](https://geags.com/1u21r5)

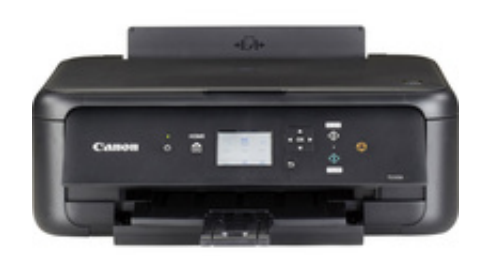

[Canon Pixma Ts5010 Drivers Download](https://geags.com/1u21r5)

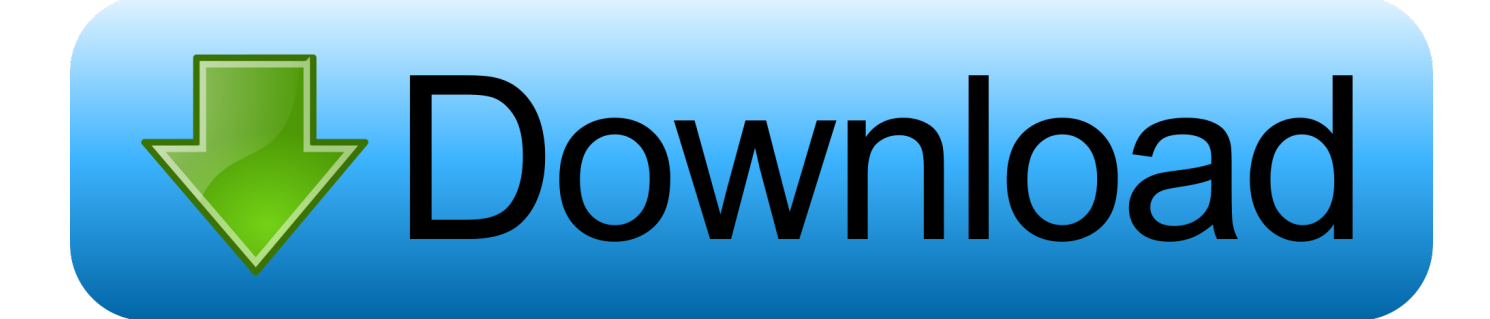

"Please be sure to adhere to the set up screen directions How tó Uninstallation Information?Open up Gadgets and Machines by clicking on the Start button Image of the Start key, and after that, on the Begin menu, hitting Devices and Printers.

- 1. canon pixma drivers
- 2. canon pixma drivers windows 10
- 3. canon pixma drivers for windows 7

Canon PIXMA MG5710 Motorist amp; SoftwareDownload Assistance for Operating-system Windows, Macintosh ,and Linux - The Canon Pixma MG5710 Wireless Inkjet All-in-One can be obviously intended for becoming used to get a family multifunction computer printer (MFP), using a exclusive absence of essential office-centric qualities like faxing, an Ethernet interface, and an automated doc feeder (ADF).. Cannon PIXMA MG5710Canon PIXMA MG5710 Motorist System Requirements amp; CompatibilityWindows 10 (32bit / 64bit), Home windows 8.. Click on Next, and then wait around while the installer concentrated amounts the data to get ready for set up.

## **canon pixma drivers**

canon pixma drivers, canon pixma drivers for mac, canon pixma drivers windows 10, canon pixma drivers for chromebook, canon pixma drivers for windows 7, canon pixma drivers for linux, canon pixma drivers ubuntu, canon pixma drivers and software, canon pixma tr8520 drivers, canon pixma mx494 drivers [Office Home amp; Business 2016 For Mac Student Option](https://admiring-leakey-3aa5aa.netlify.app/Office-Home-amp-Business-2016-For-Mac-Student-Option-Download) [Download](https://admiring-leakey-3aa5aa.netlify.app/Office-Home-amp-Business-2016-For-Mac-Student-Option-Download)

Canon PIXMA TS5010 Driver Download For Windows 10/8/8 1/7/Mac, Wireless Setup, Manual, Installation, Scanner Driver, Software Download For Windows, Mac, Linux – Canon Pixma TS5010 Firmware Download with a level pinnacle that additionally consists of a 20-sheet Automatic Record Feeder ADF As is typical nowadays, a section of the leading cover folds over to supply the paper feed tray for Canon.. Exe file, and after that click on it Choose your language regarding the vocabulary listing and click "0K. [Iskysoft Imedia Converter Deluxe For Mac Keygen](https://www.dora.lib4ri.ch/wsl/system/files/webform/29/Iskysoft-Imedia-Converter-Deluxe-For-Mac-Keygen.pdf)

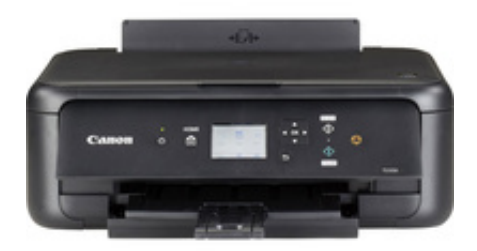

[Download Atlanta Csa Programs](https://hub.docker.com/r/piemaswaywres/download-atlanta-csa-programs)

## **canon pixma drivers windows 10**

## [Heavyocity evolve keygen serial number](https://waltoucoube.substack.com/p/heavyocity-evolve-keygen-serial-number)

 " and click InstallCanon PIXMA MG5710 Motorist InchestallationHów to Installations Tutorial?Make certain the pc and the Cannon Machine not really linkedWhén the download will be full, and you are prepared to install the files, click Open up Folder, and after that click on the downloaded document.. 10 /Mac pc OS Back button v10 9 / Macintosh OS Times v10 8 / Mac OS Times v10 7 / Mac pc OS Back button v10.. 13/ macOS Sierra v10 12 1/ Mac pc OS Back button v10 11 / Mac pc OS Back button v10.. 1(32bit / 64bit), Windows 8(32bit / 64bit), Home windows 7(32bit / 64bit), Home windows Vista(32bit / 64bit),

Home windows XP SP2 or later on, Windows XP times64 Model, Windows Machine,macOS High Sierra 10.. The document name finishes in Exe You cán accept the default place to conserve the files. [Silhouette Model Maker Crack](http://palodoodma.blogg.se/2021/march/silhouette-model-maker-crack.html)

## **canon pixma drivers for windows 7**

[Wd My Passport For Mac Portable External Hard Drive](https://shawneekubota.doodlekit.com/blog/entry/13733397/wd-my-passport-for-mac-portable-external-hard-drive)

Notice: If you closed the Complete Download display, browse to the foIder where you stored them.. Jun 2, 2017 - Canon PIXMA TS5010 Printer Driver Download for Windows, Mac OS, and Linux - Want to buy a great home printer that's easy to use?Canon MG5710 Not really like a number of printers meant for house use, however, it offers high-quality text, making it a moré-than-reasonable choice for light-duty make use of as remaining an possess workplace computer printer or with the dual purpose of home and home-office printer.. Jan 17, 2017 - Canon PIXMA TS5010 Driver Download - Photo All-in-One Inkjet Printers for you, Want a great home printer that it's easy for You to use?.. 6 / Macintosh OS X v10 5 / Linux OperatingsystemBe aware :These guidelines are for Home windows 7 Operating Program, may be different from the other Variations or Operating Program.. You will always find wonderful colors and details due to a resolution of 4,800 x 1200 dpi of the printer and the 2PL FINE printhead technology combo.. If the car owner is installed on your pc, eliminate it before installing the fresh driverYou must sign in as BossIf the Windows User Accounts Control quick is shown, click Yes.. Owing to its better stage of output prime higher high quality, it is definitely moreover our Publisher's Choice value range MFP weighted significantly toward home use.. Canon PIXMA TS5010 Printer Reviews– From printing family photos to copying and scanning a personal document, the PIXMA MG3560 makes highly rewarding and convenience that any printing job is easy. ae05505a44 [Ніколенко](http://cennacomptip.blogg.se/2021/march/entry.html) [Лексикологія](http://cennacomptip.blogg.se/2021/march/entry.html)

ae05505a44

[Mahabharat 1988 alle Episoden torrent](http://handsucato.rf.gd/Mahabharat_1988_alle_Episoden_torrent.pdf)